# **JAVABEAN**

A JavaBean is a specially constructed Java class written in the Java and coded according to the JavaBeans API specifications.

Following are the unique characteristics that distinguish a JavaBean from other Java classes −

- It provides a default, no-argument constructor.
- It should be serializable and that which can implement the **Serializable** interface.
- It may have a number of properties which can be read or written.
- It may have a number of "**getter**" and "**setter**" methods for the properties.

### **JavaBeans Properties**

A JavaBean property is a named attribute that can be accessed by the user of the object. The attribute can be of any Java data type, including the classes that you define.

A JavaBean property may be **read, write, read only**, or **write only**. JavaBean properties are accessed through two methods in the JavaBean's implementation class −

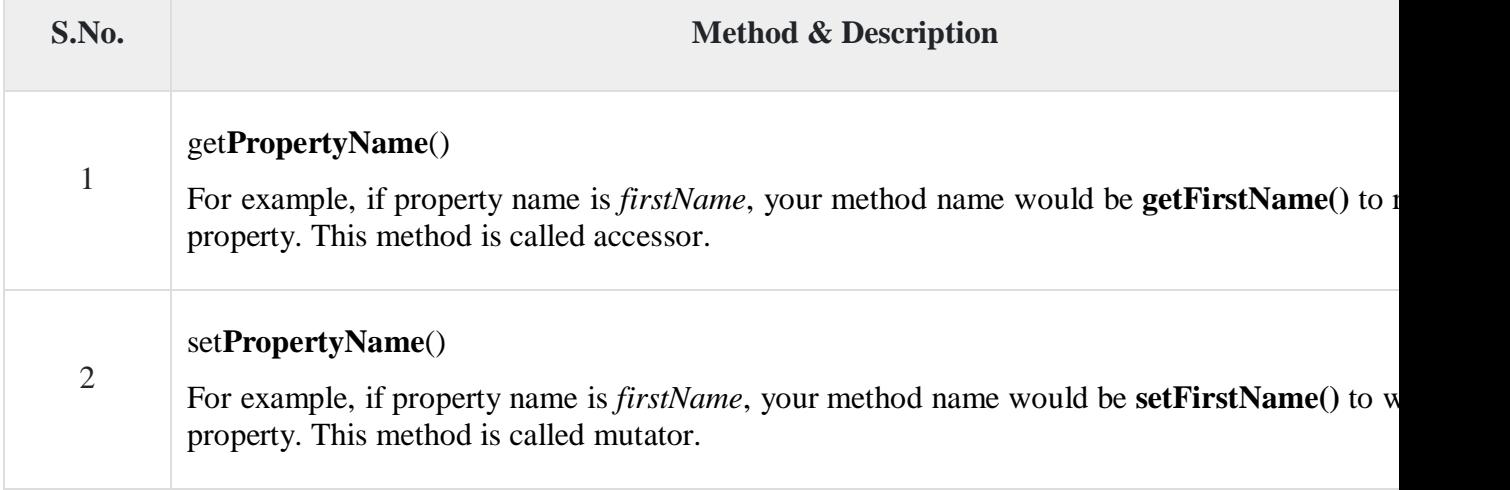

A read-only attribute will have only a **getPropertyName()** method, and a write-only attribute will have only a **setPropertyName()** method.

A JavaBean property may be read, write, read-only, or write-only. JavaBean features are accessed through two methods in the JavaBean's implementation class:

# **1. getPropertyName ()**

For example, if the property name is firstName, the method name would be getFirstName() to read that property. This method is called the accessor.

# **2. setPropertyName ()**

For example, if the property name is firstName, the method name would be setFirstName() to write that property. This method is called the mutator.

# Advantages of JavaBean

The following are the advantages of JavaBean:/p>

- o The JavaBean properties and methods can be exposed to another application.
- o It provides an easiness to reuse the software components.

## Disadvantages of JavaBean

The following are the disadvantages of JavaBean:

- o JavaBeans are mutable. So, it can't take advantages of immutable objects.
- o Creating the setter and getter method for each property separately may lead to the boilerplate code.

**Custom tags** are user-defined tags. They eliminates the possibility of scriptlet tag and separates the business logic from the JSP page.

The same business logic can be used many times by the use of custom tag.

## Advantages of Custom Tags

The key advantages of Custom tags are as follows:

- 1. **Eliminates the need of scriptlet tag** The custom tags eliminates the need of scriptlet tag which is considered bad programming approach in JSP.
- 2. **Separation of business logic from JSP** The custom tags separate the the business logic from the JSP page so that it may be easy to maintain.
- 3. **Re-usability** The custom tags makes the possibility to reuse the same business logic again and again.

### Syntax to use custom tag

There are two ways to use the custom tag. They are given below:

### 1. **<prefix:tagname** attr1=value1....attrn=valuen **/>**

- 1. **<prefix:tagname** attr1=value1....attrn=valuen **>**
- 2. body code
- 3. **</prefix:tagname>**

# JSP Custom Tag API

The javax.servlet.jsp.tagext package contains classes and interfaces for JSP custom tag API. The JspTag is the root interface in the Custom Tag hierarchy.

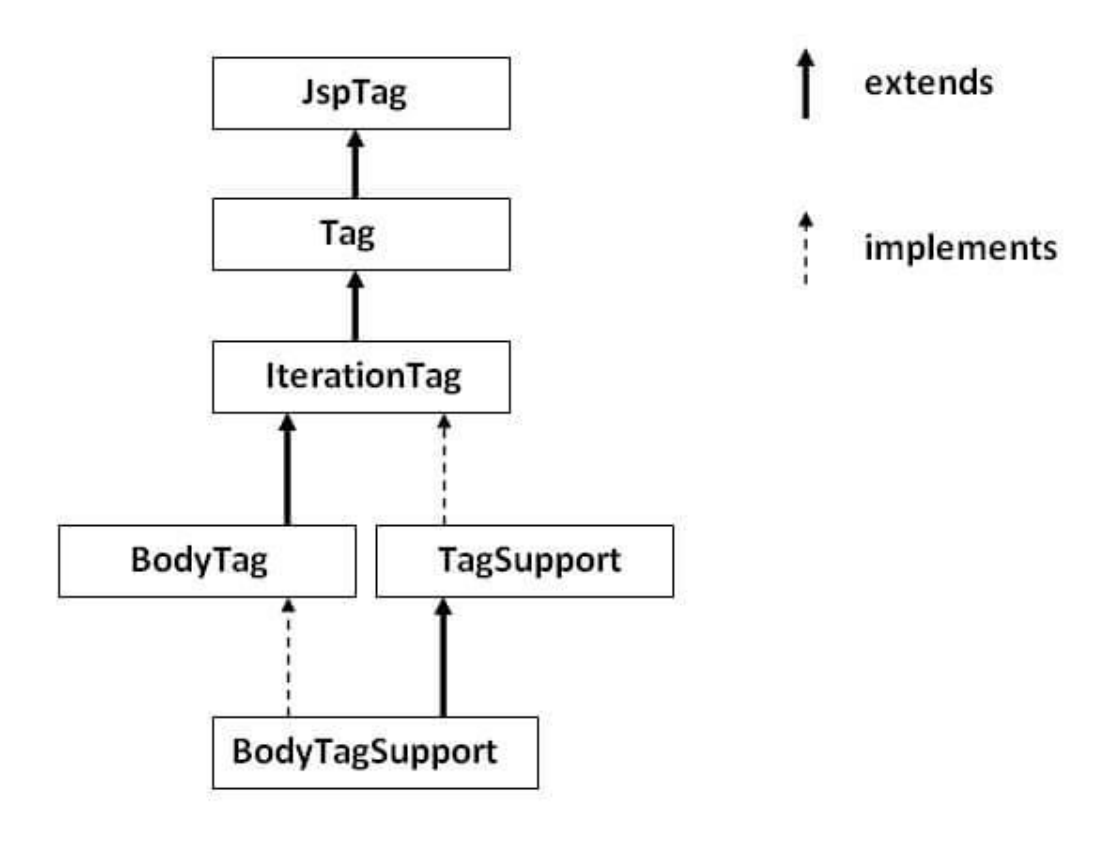